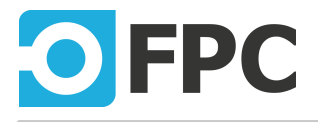

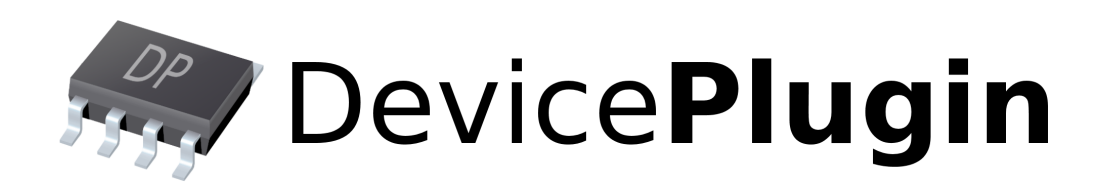

# Vector CAN(FD)/LIN

Programmer's Manual

Revision 2022.06.16

## **Table of Contents**

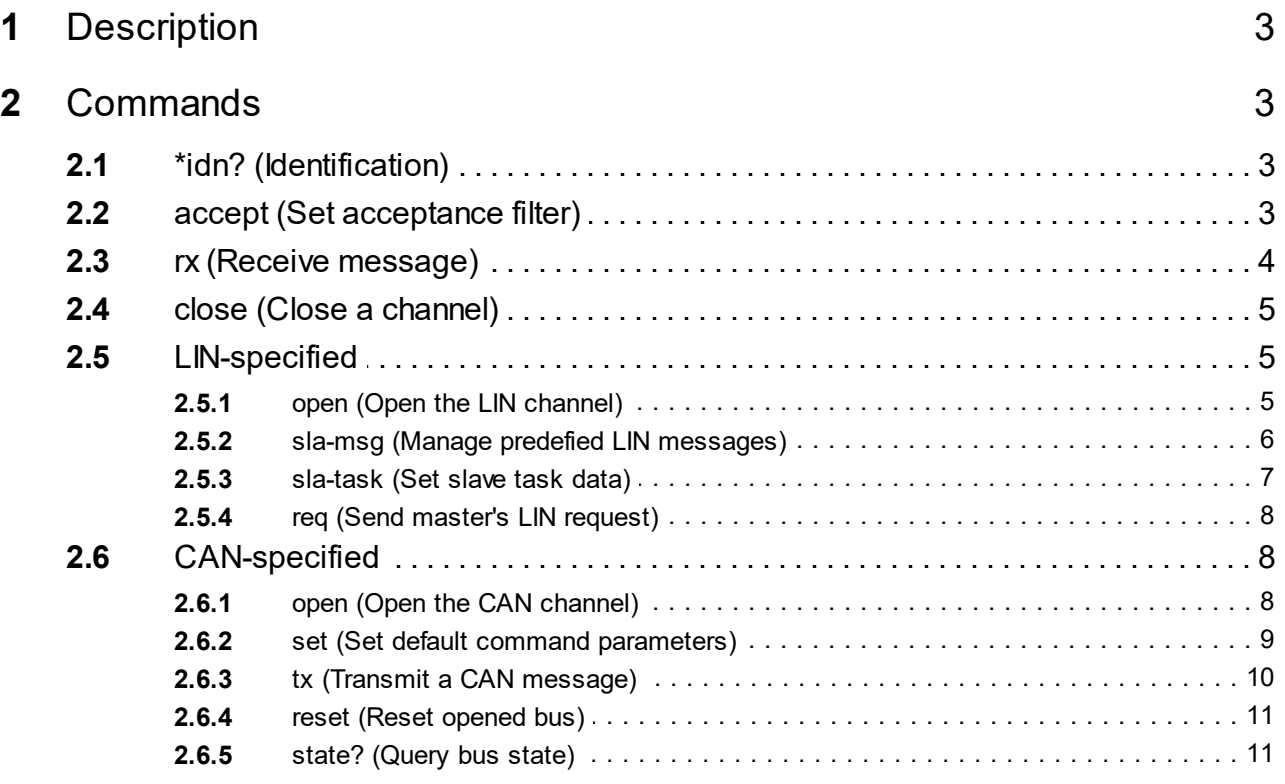

## **1 Description**

Implementation of Vector's XL Driver Library. It enables to control CAN and LIN functionality using corresponding Vector's piggies on CANboardXL PCI card.

## **2 Commands**

## **2.1 \*idn? (Identification)**

\*idn?

Gets the plug-in identification string.

## **Parameters**

No parameters.

## **Return value**

The identification string in standard format "<company>, <product/name>, <serial-no>, <version>".

## **2.2 accept (Set acceptance filter)**

accept:<definition>

Set ID-based acceptance filter of receiving messages.

#### **Parameters**

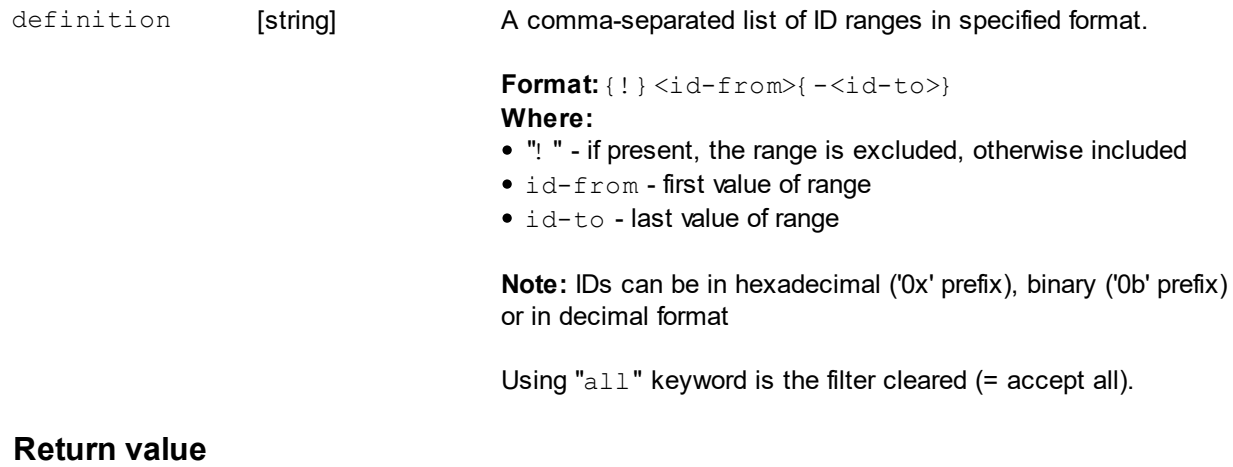

No return value

## **Example**

accept:50,0x100 Accept only messages with IDs 50 and 0x100 (= 256 decimal).

accept:30-40 Accept message with IDs in range 30 to 40.

accept:!30-40

Reject messages with IDs in range 30 to 40. All others are accepted.

accept:30-40,100-120 Accept two ranges of IDs: 30 to 40 and 100 to 120. All others are rejected.

accept:!100-120,!0xff Reject messages in range of 100 to 120 and 0xFF. All others are accepted.

accept:all Clear acceptance filter = accept all.

## **2.3 rx (Receive message)**

```
rx:read?{:<timeout>{:<format>}}
rx: readls?{: <timeout>{: <format>}}
```
Receive message from the receiving buffer. The read? reads the first received message (the oldest) and readls? reads last one received (the newest). Received message **stays in the buffer until it is read**. Before using this command, the accept command to set an acceptance filter should be used. Otherwise (depending on activity on the bus) in the buffer will be all received message and it will probably take too many cycles to read expected message.

## **Parameters**

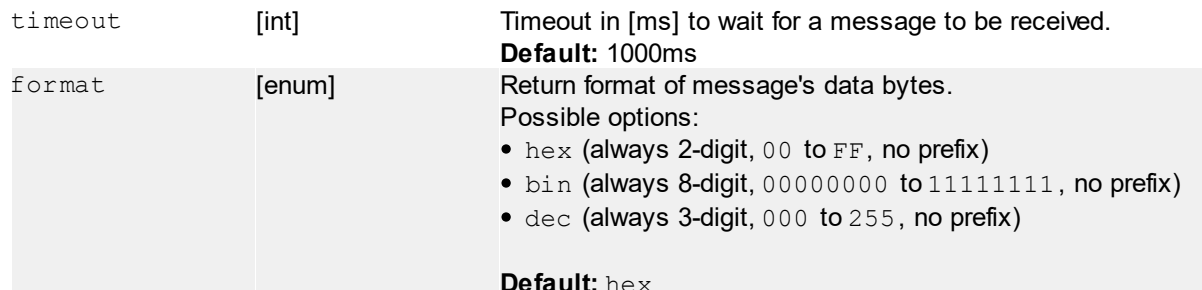

## **Return value**

**A) if at least one message is received until timeout will occur:**

Message ID and data-bytes sequence in format: <id>:<db0><db1>...<db

#### Where:

 $id$  - fixed length ID of received message (LIN = 2 digit, CAN = 3 digit), always in hexadecimal  $\mathrm{db}_{_\mathrm{N}}$  - message's data-bytes with no separators or any space between each other, fixed lengths

ID is separated by colon from data-bytes.

## **B) if no message is received in specified timeout, the function returns:**

TIMEOUT

## **Example**

rx:read?

Returns first message with defalt 1000ms timeout and hexadecimal format: i.e. 100:20406080aabbccdd  $=$  ID = 0x100, data bytes = 0x20, 0x40, 0x60, 0x80, 0xAA, 0xBB, 0xCC, 0xDD

After this command is proceeded, this returned message is removed from the receive queue and cannot be read again, until new-one is received from the bus.

rx: readls?: 2000: bin Returns last message with user-specified 2000ms timeout and binary return format: i.e. 100:00100000010000001010101010111011  $\Rightarrow$  ID = 0x100, data bytes = 0b00100000, 0b01000000, 0b10101010, 0b10111011

rx:count?

Return number of unread messages.

#### **Parameters**

No parameters.

#### **Return value**

Number of messages (integer, decimal format).

rx:clr

Clear all received messages from receiving buffer.

#### **Parameters**

No parameters.

#### **Return value**

No return value.

## **2.4 close (Close a channel)**

#### close

Close the currently opened LIN or CAN channel.

#### **Parameters**

No parameters.

#### **Return value**

No return value.

## **2.5 LIN-specified**

## **2.5.1 open (Open the LIN channel)**

```
open: {mode=[enum]} ; bitrate=[int]} ; ver=[enum] ; dlc=[string-array]{;sla-tasks=[int-array]}
```
Open the LIN channel using specified bitrate and LIN version and set DLC table and activates specified master's slave tasks.

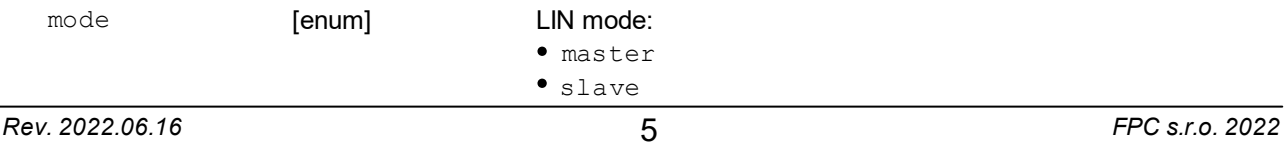

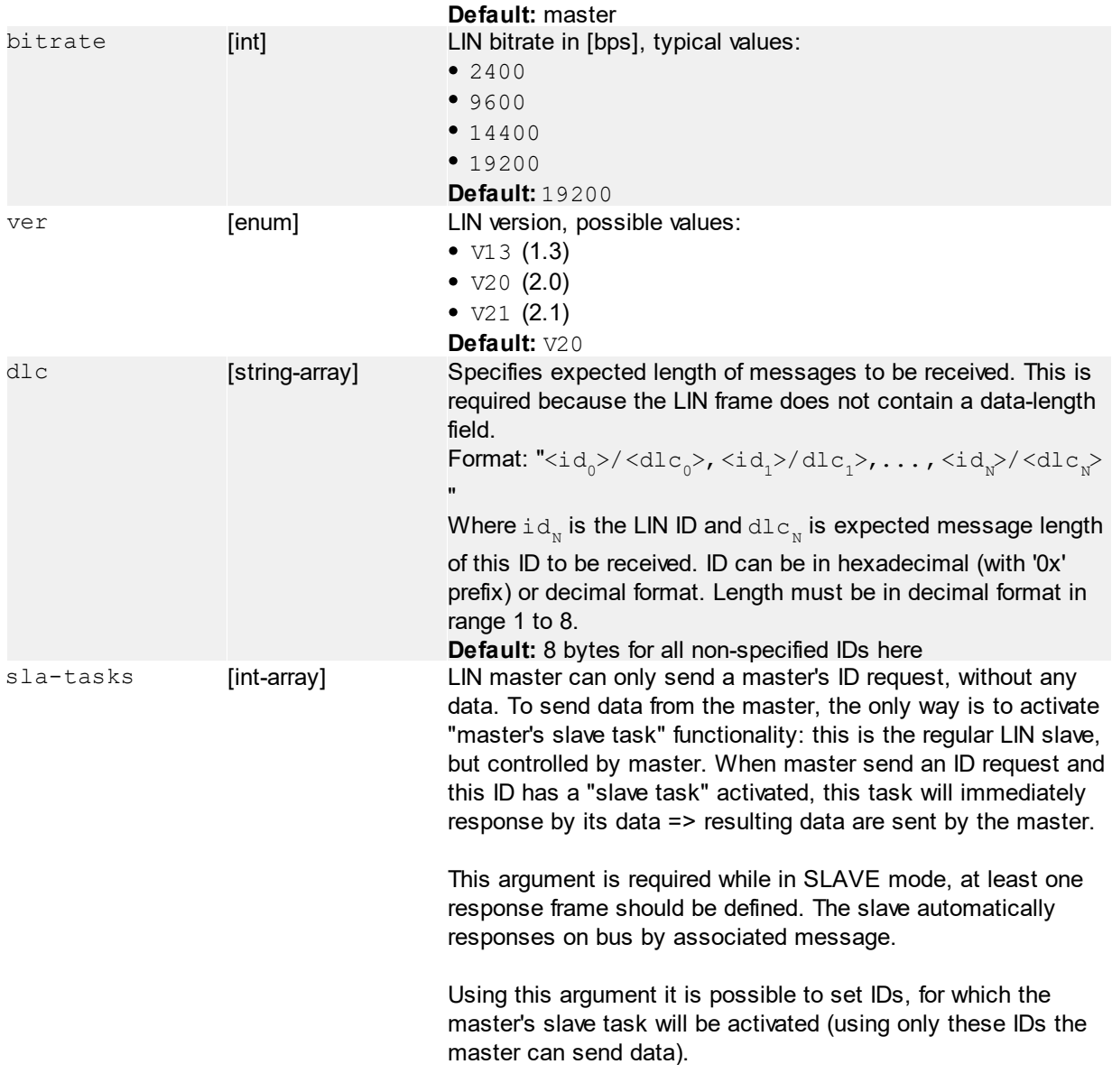

No return value

## **Example**

```
open:dlc="10/4,0x20/6,50/2";sla-tasks="12,14"
Opens the LIN channel in MASTER mode, set expected message's DLCs (ID 10 = 4 bytes, ID 32 = 6
bytes, ID 50 = 2 bytes) and activate master's slave tasks for IDs 12 and 14.
```

```
open:mode=slave;sla-tasks="10,12"
Opens the LIN channel in SLAVE mode and set ID 10 and 12 for response of this slave node.
```
## **2.5.2 sla-msg (Manage predefied LIN messages)**

sla-msg:clr

Clear all predefined LIN messages.

No parameters

#### **Return value**

No return value

sla-msg:set:<alias>:<db<sub>0</sub>>{:<db<sub>1</sub>>:...<db<sub>2</sub>}

Add new or modify existing predefined LIN message. These predefined message can be used by req LIN command.

## **Parameters**

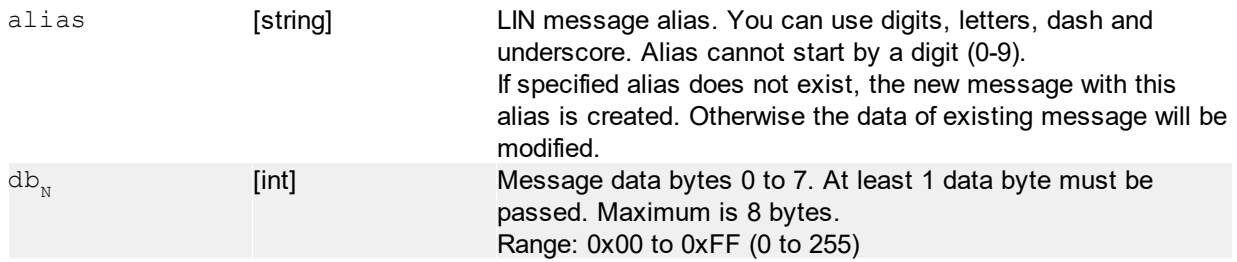

## **Return value**

No return value

## **Example**

sla-msg:clear Clear all existing messages from internal table.

sla-msg:set:my-packet:0x10:0x20:0x30:0x40 Add a new message with alias 'my-packet' and 4-byte data sequence 0x10, 0x20, 0x30 and 0x40.

sla-msg: set: my-packet: 0x60: 0x70

Modify data of existing message with 'my-packet' alias to only 2-byte sequence 0x60 and 0x70.

## **2.5.3 sla-task (Set slave task data)**

```
sla-task: <id>: <db<sub>0</sub>>{: <db<sub>1</sub>>:...<db<sub>2</sub>}
```
Modify the slave task's data of specified LIN ID.

## **Parameters**

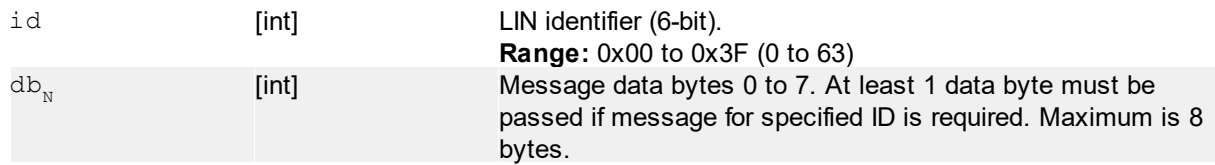

## **Return value**

No return value

## **Example**

```
sla-task:10:0x10:0x20:0x30:0x40
```
Modifies the slave task's data with ID=10 to 0x10, 0x20, 0x30 and 0x40.

## **2.5.4 req (Send master's LIN request)**

```
req:<id>{:<msg-alias>}
req: \langle id \rangle: \langle db_{0} \rangle: \langle db_{1} \rangle: ... \langle db_{1} \rangle}
```
Sends the master's LIN request with specified LIN ID. If the master's slave task is activated for specified ID, the data are required - specified by msg-alias or raw data.

## **Parameters**

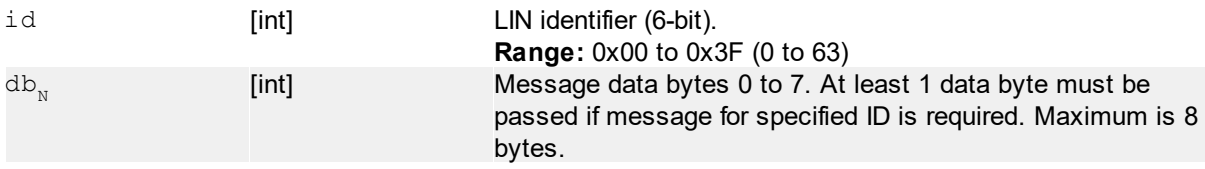

## **Return value**

No return value

## **Example**

req:10 Send master's LIN request using ID = 10 (decimal).

```
req:12:0x11:0x22:0x33:0x44:0x55:0x66
```
Send master's LIN request using  $ID = 12$ . Because for this ID was activated the slave task using open command (see examples), the data are required - in this example sequence of 6 bytes.

req:14:my-packet

Near the same like previous example, but the data are specified by alias of predefined LIN message (see examples of sla-msg command).

## **2.6 CAN-specified**

CAN (Controller Area Network) CAN-FD (Controller Area Network - Flexible data rate)

## **2.6.1 open (Open the CAN channel)**

open:{bitrate=[int]}{:dataBitrate=[int]}{:samplePoint=[int]}{:crcMode=[enum]}

Open the CAN channel using specified bitrate.

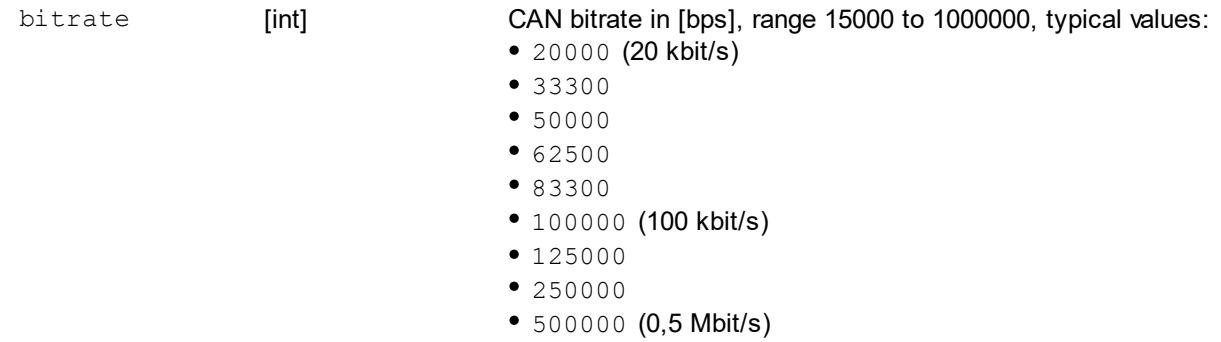

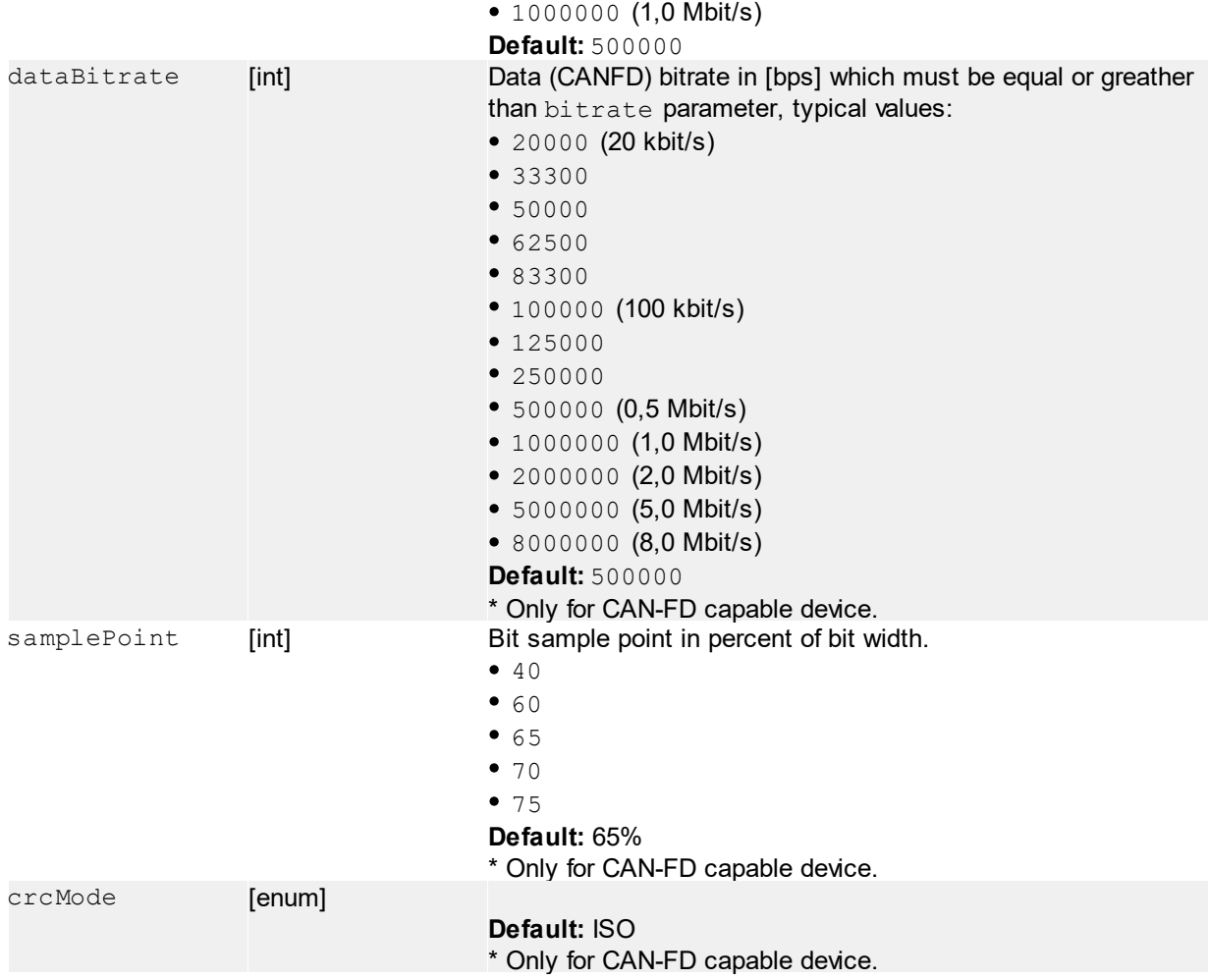

No return value

## **Example**

```
open:bitrate=1000000
Opens the CAN channel @ 1,0 Mbit/s.
```
open: bitrate=500000: dataBitrate=1000000: crcMode=iso: samplePoint=65 Opens the CAN-FD channel with arbiter bitrate 500,0 kbit/s, payload bitrate 1,0 Mbit/s, default crc mode given by ISO with bit sample point at 65%.

## **2.6.2 set (Set default command parameters)**

set{:rxTimeout=<int>}{:txTimeout=<int>}{:idfmt=<enum>}{:fd=<br/><br/>>

Set the default parameters for tx/rx commands.

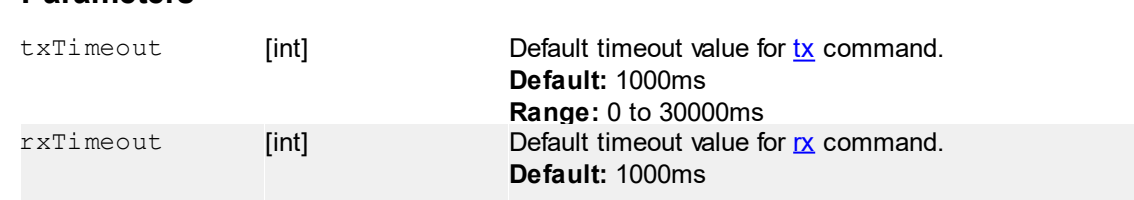

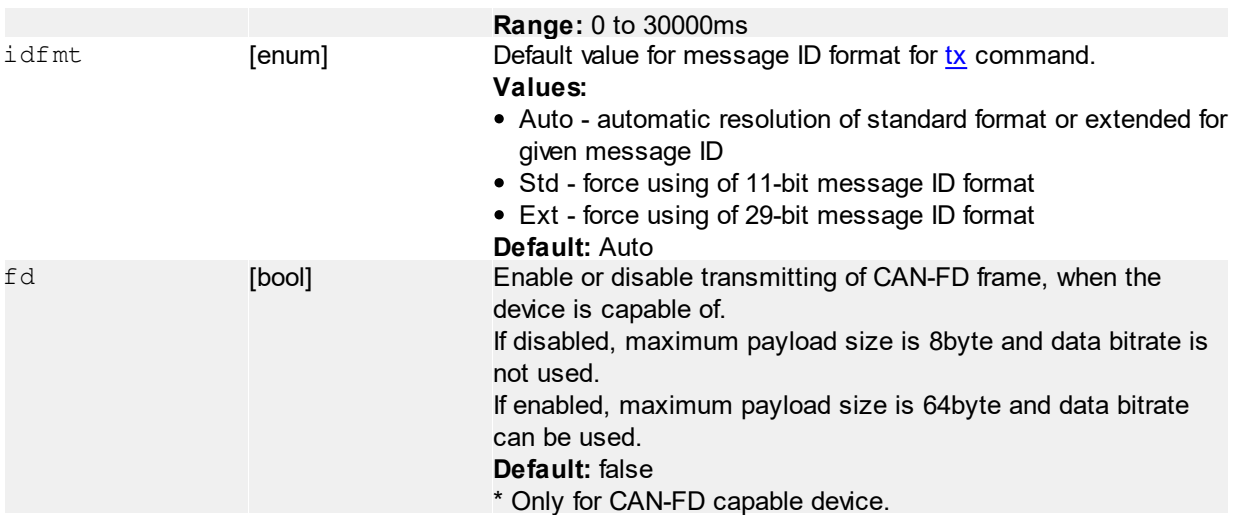

No return value.

## **Example**

```
set: rxTimeout=1000: txTimeout=1000: idfmt=auto: fd=false
Set default timeout value for CAN read operation to 1second. For CAN TX operation to 1second, default ID
format type to automatic and turns off flexible data rate if card is capable of.
```
## **2.6.3 tx (Transmit a CAN message)**

```
tx: \langle id \rangle: \langle db_0 \rangle: \langle db_1 \rangle: ... \langle db_n \rangle} {: timeout=\langle int \rangle {: idfmt=\langle enum \rangle {: fd=\langle bool \rangle}
tx: <id>{: <db<sub>n</sub>>{: <db<sub>n</sub>>}: ... <db<sub>n</sub>>}}}{: tx: <id>{: <db<sub>n</sub>>{: <db<sub>n</sub>>}: ... <db<sub>n</sub>>}}}{: ... }{:
timeout=<int>}{:idfmt=<enum>}{:fd=<br/>bool>}
```
#### Transmit a CAN message(s).

Some devices (e.g. VN1530) can be capable of handling CANFD message(s).

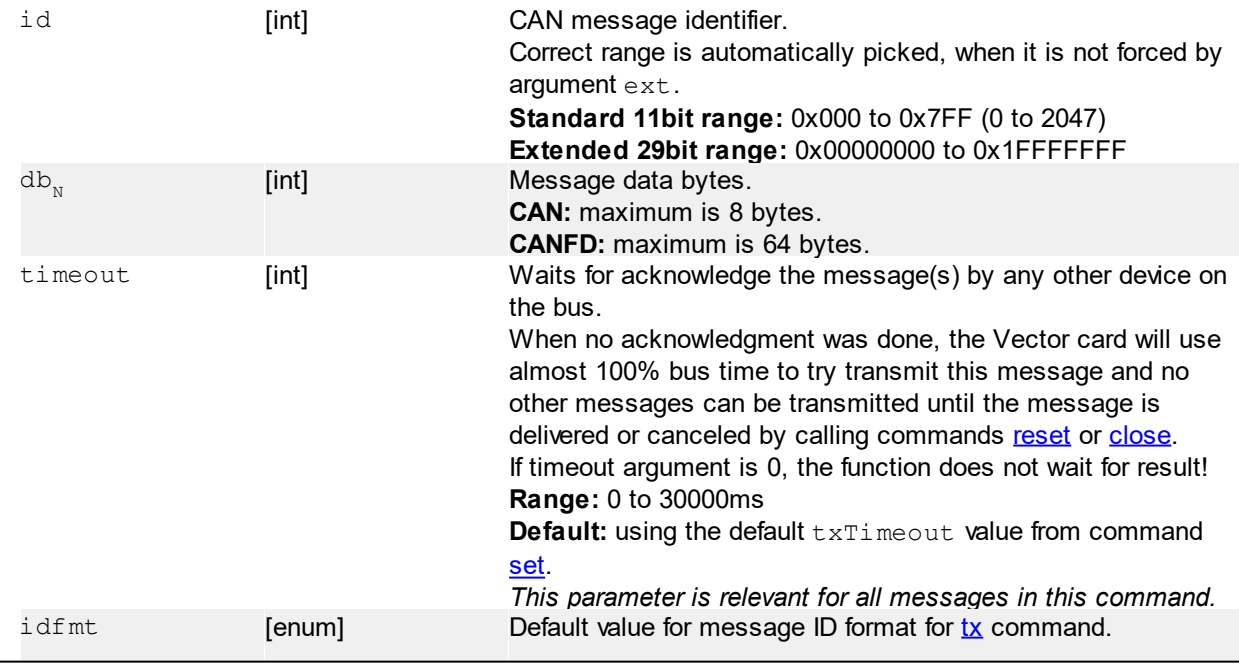

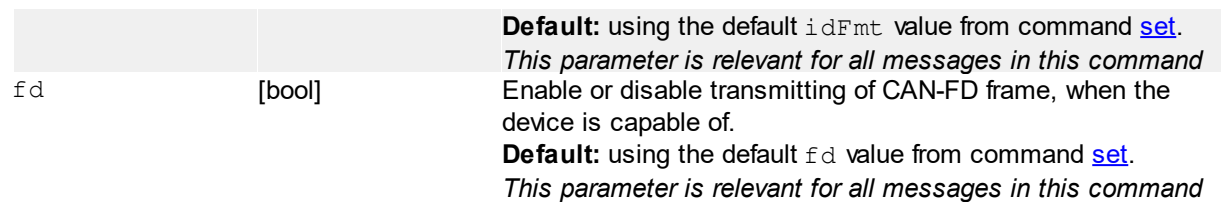

No return value.

## **Example**

tx:100:0x1a:0x2b:0x3c:0x4d Send a CAN message with ID = 100 (decimal) and 4 data-byte sequence (hex) 0x1A, 0x2B, 0x3C, 0x4D

```
tx:0x100:0x1a:0x2b:0x3c:0x4d:tx:0x200:0xFF
Send a two CAN messages: ID = 0x100 (decimal) and 4 data-byte sequence (hex) 0x1A, 0x2B, 0x3C,
0x4D and after that ID = 0x200 (decimal) and 1 data-byte sequence (hex) 0xFF
```
## **2.6.4 reset (Reset opened bus)**

#### reset

Performs reset of the CAN channel and rx/tx error counters, then it clear the receive and transmit queues. While reset the channel is turned off and on again and therefore any message on the bus will be lost! Reset does not reset whole configuration, therefore this is faster way than commands close and open. Usable only when is channel opened.

#### **Parameters**

No parameters

## **Return value**

No return value

## **2.6.5 state? (Query bus state)**

state?

Query the internal Vector bus state.

## **Parameters**

No parameters

## **Return value**

- OFF bus was not opened
- PASSIVE internal tx or rx error counter reach 128, in this state device may not receive any data from CAN bus
- WARNING internal tx or rx error counter is between 1 and 127
- ACTIVE normal bus operation

#### **State PASSIVE or OFF may spontaneously happen:**

- After too much retransmit tries (tx frame not acknowledged by anyone more than 128x).

- HW problem on bus (missing termination resistors, bus overload).

- Card internal buffer overrun (computer was not fast enough)